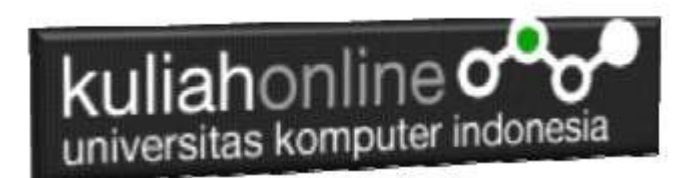

# Bab 5 Perulangan

# Oleh:Taryana Suryana M.Kom

[taryanarx@email.unikom.ac.id](mailto:taryanarx@email.unikom.ac.id) [taryanarx@gmail.com](mailto:taryanarx@gmail.com) Line/Telegram: 081221480577

**Perulangan** adalah proses mengulang-ulang eksekusi satu statement atau lebih blok statement tanpa henti, selama kondisi yang dijadikan acuan terpenuhi. Biasanya disiapkan variabel untuk iterasi atau variabel penanda kapan **perulangan** akan diberhentikan. .

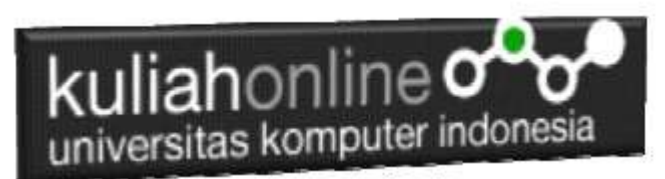

## **5.1.Perulangan For**

Perulangan for merupakan perulangan yang termasuk dalam *couted loop*, karena sudah jelas berapa kali ia akan mengulang.

Ada dua jenis perulangan dalam pemrograman:

- 1. Counted loop;
- 2. Uncounted loop.

Apa perbedaanya?

*Counted loop* adalah perulangan yang sudah jelas banyak pengulangannya. Sedangkan Uncounted loop tidak pasti berapa kali dia akan mengulang

#### **File:for.php**

```
<?php
for ($i=0; $i<=10; $i++)echo "Perulangan ke- $i <br>";
?>
```
Yang perlu diperhatikan adalah kondisi yang ada di dalam kurung setelah kata for.

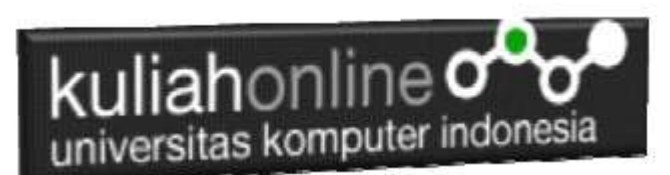

Kondisi ini akan menentukan:

- 1. Hitungan akan dimulai dari 0  $(Si = 0)$ ;
- 2. Hitungannya sampai berapa? Sampai \$i<=10;
- 3. Lalu di setiap perulangan i akan bertambah +1 (\$i++).

Variabel \$i pada perulangan for berfungsi untuk menyimpan nilai hitungan.

Jadi setiap perulangan dilakukan nilai i akan selalu bertambah satu. Karena kita menentukannya di bagian i++.

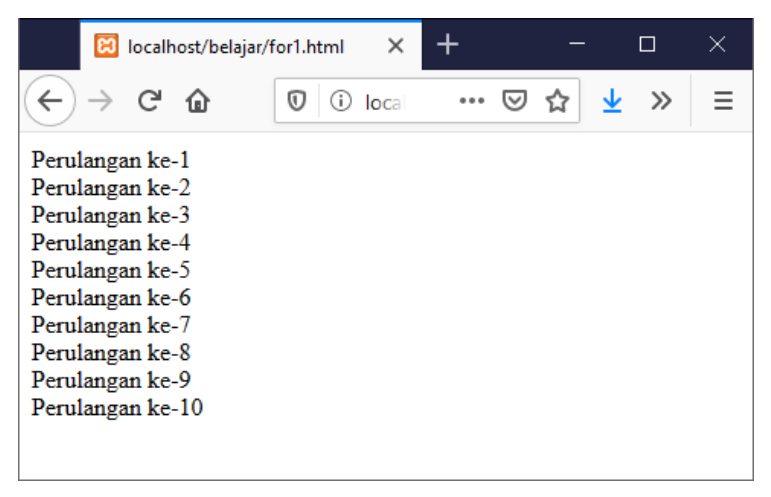

Gambar 5.1.Jendela Keluaran Perulangan For

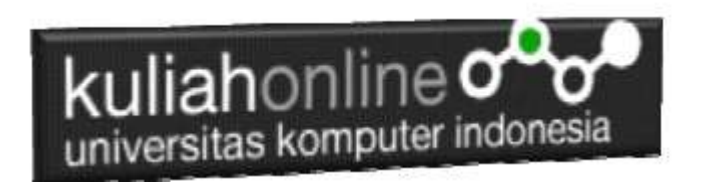

#### **5.2. Perulangan while**

Perulangan while akan terus melakukan perulangan selama kondisi masih memenuhi.

File:while.php

```
<?php
$i=1;while($i<=10){
    echo "Perulangan ke- $i <br>";
$i++;}
?>
```
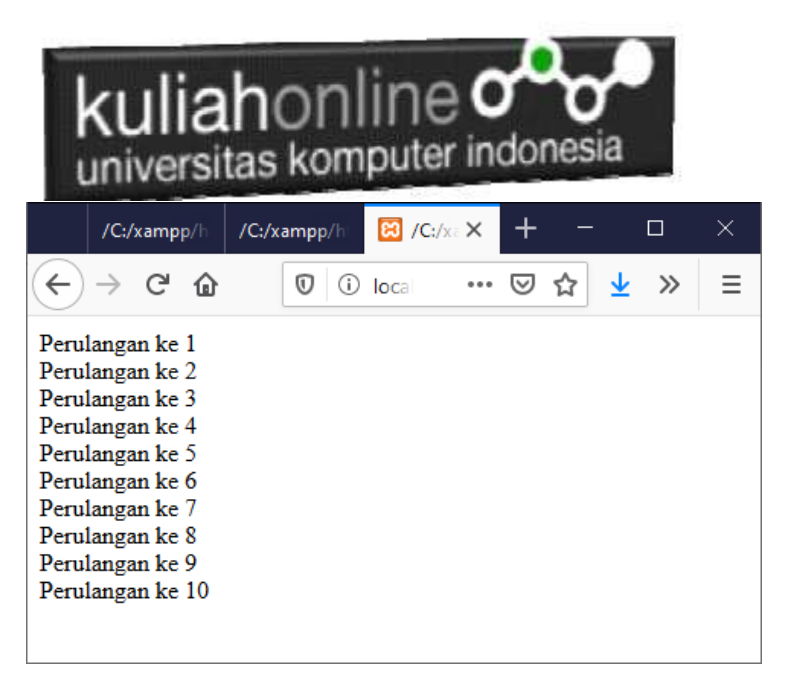

Gambar 5.2.Jendela Keluaran Perulangan While

## **5.3.Perulangan do..while**

Perulangan do..while hampir sama dengan while ia akan terus melakukan perulangan selama kondisi masih memenuhi.

Dowhile.php

```
<?php
$i=1;do
{
  echo "Perulangan ke $i <br>";
  S_1++:
```
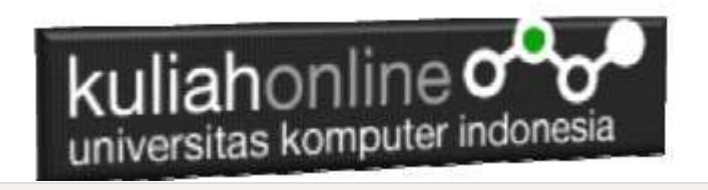

```
}
while (\text{Si}\leq=10);
```
?>

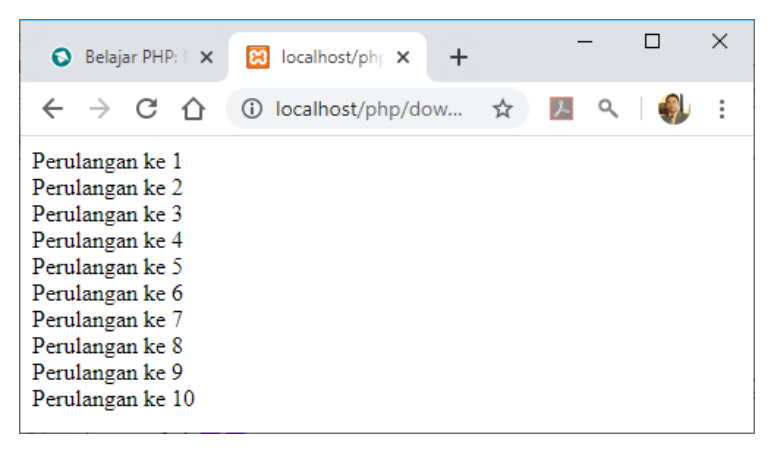

Gambar 5.3. Perulangan dengan do..while

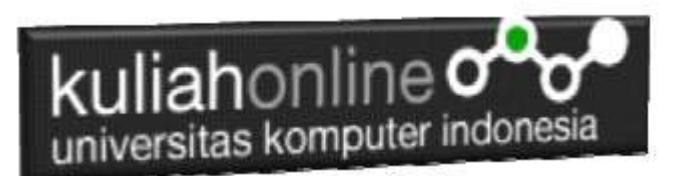

#### **5.4.Perulangan foreach**

Perulangan *foreach* sama seperti perulangan *for*. Namun, ia lebih khusus digunakan untuk mencetak array.

Bentuk perulangan *foreach*:

```
<?php
$books = [ "Panduan Belajar PHP untuk Pemula",
     "Membangun Aplikasi Web dengan PHP",
     "Pemrograman Web dengan HTML",
     "E-Commerce Menggunakan PHP"
];
echo "<h5>Judul Buku PHP:</h5>";
echo "<ul>";
foreach($books as $buku){
    echo "<li>$buku</li>";
}
echo "</ul>";
?>
```
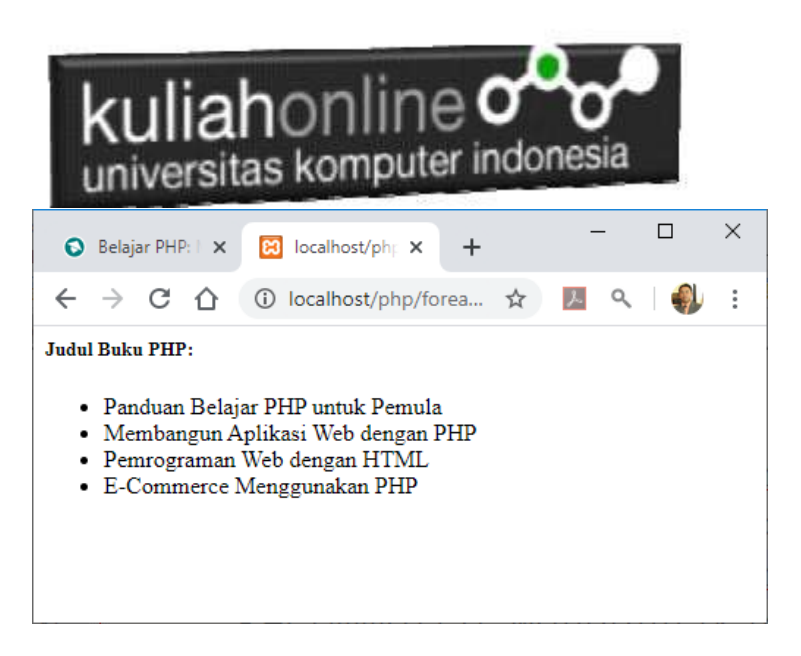

Gambar 5.4. Perulangan dengan foreach

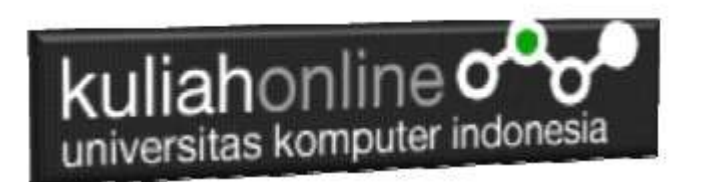

TUGAS:

Buat Program Untuk Menampilkan Hasil Seperti berikut:

Petunjuk: Gunakan Perulangan dan Array

NO KODE NAMA BARANG HARGA JUMLAH TOTAL 1 B001 MOUSE 50000 3 150000 2 B002 KEYBOARD 150000 2 300000 3 B003 SPEAKER 300000 3 900000 4 | B004 | PRINTER | 1500000 | 2 | 3000000 TOTAL 4350000

# TABEL HARGA BARANG

Kerjakan Menggunakan:

- 1. Perulangan For
- 2 Perulangan while
- 3 Perulangan dowhile
- 4 Perulangan foreach

Selamat Mengerjakan, Jika sudah selesai tiap file kirim ke Modul Tugas di Kuliah Online Paling Lambat dikumpul tanggal 11/02/2020 Jam 22 Wib